# TOWARDS <sup>A</sup> HYBRID QUANTUM OPERATING SYSTEM

Andrea Pasquale on the behalf of the Qibo collaboration

9th May 2023, CHEP2023, Norfolk

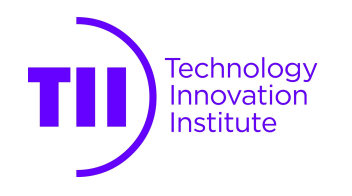

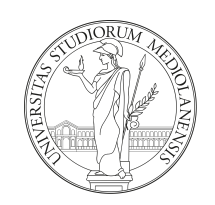

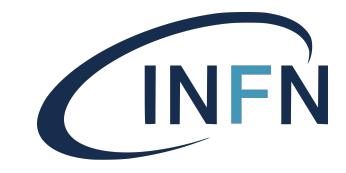

### WHY QUANTUM COMPUTING IN HEP?

LHC produces TB of data per second which need to processed.

Currently we cannot keep up with the computational resources required!

Quantum Computing (QC), especially Quantum Machine Learning (QML), is a promising solution:

- Efficient in high-dimensional quantum state spaces
- Potential computational speed-ups
- Qubit representation offers better compression
- Acceleration of classically expensive operations (eigensolvers).

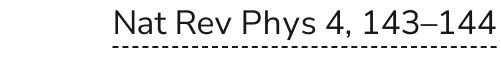

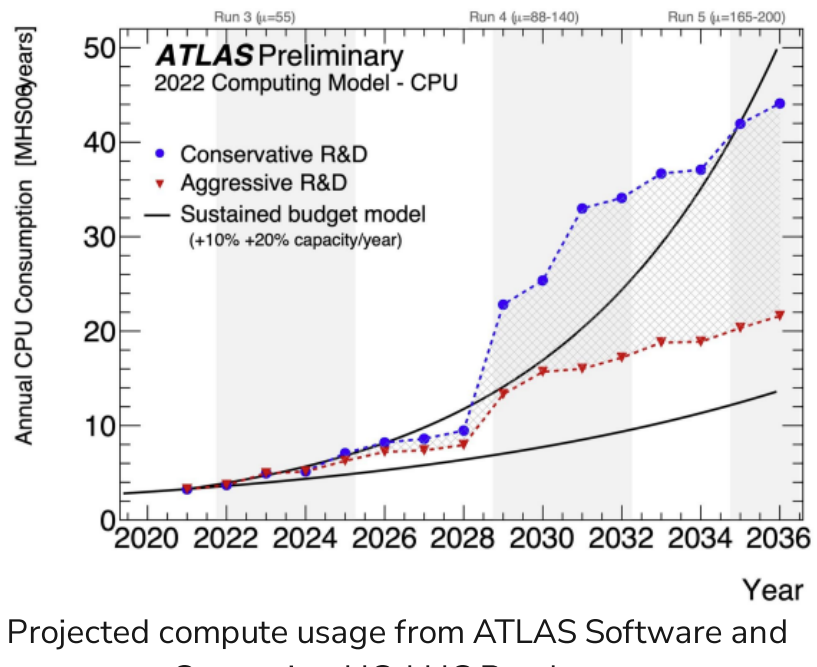

Computing HC-LHC Roadmap

## HOW CAN WE START USING QUANTUM COMPUTING?

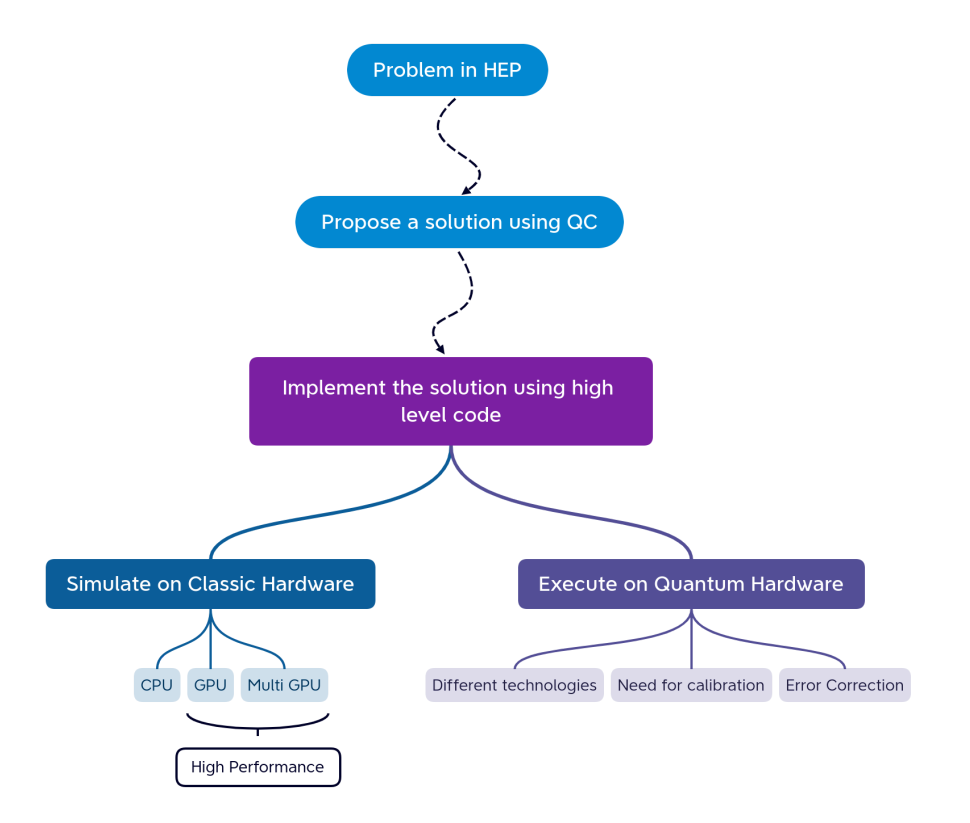

Is it possible to create from scratch <sup>a</sup> framework for all of this?

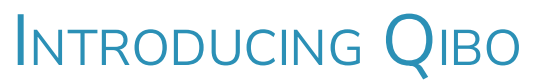

Open-source full stack API for quantum simulation, hardware control and calibration

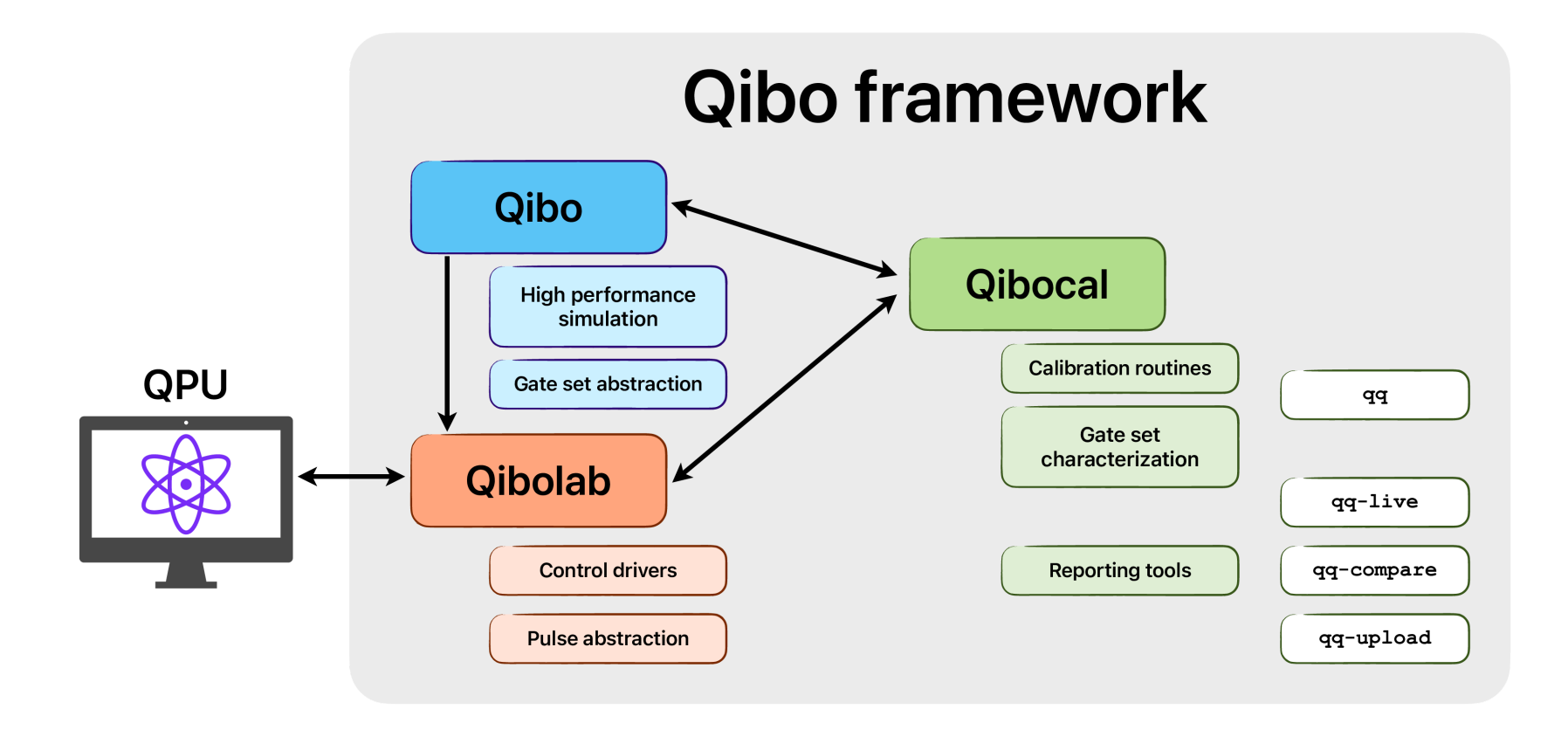

### **SIMULATION**

## GATE SET ABSTRACTION

import numpy as np from qibo.models import Circuit from qibo import gates, set\_backend

```
# Set driver engine
set_backend("numpy")
```
 $c = Circuit(2)$  $c.add(qates.X(0))$ 

```
# Add a measurement register on both qubits
c.add(gates.M(0, 1))
```

```
# Execute the circuit with the default initial state |00>.
result = c(nshots=100)
```
*# Change backend*  set\_backend("qibojit")

*# Circuit execution with new driver* result =  $c(nshots=100)$ 

### QIBO FEATURES

- Definition of a standard language for the construction and execution of quantum circuits with device agnostic approach to simulation and quantum hardware control based on plug and play backend drivers.
- $\blacksquare$  A continuously growing code-base of quantum algorithms and applications presented with examples and tutorials.
- Efficient simulation backends with GPU, multi-GPU and CPU with multi-threading support.
- $\blacksquare$  A simple mechanism for adding new simulation and hardware backend drivers.

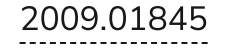

### HIGH PERFORMANCE SIMULATION

X Long computational times using naive approach (Numpy or TensorFlow) for circuits with large number of qubits.

 $\vee$  We need more sophisticated tools to be able to simulate a quantum circuits with more qubits!

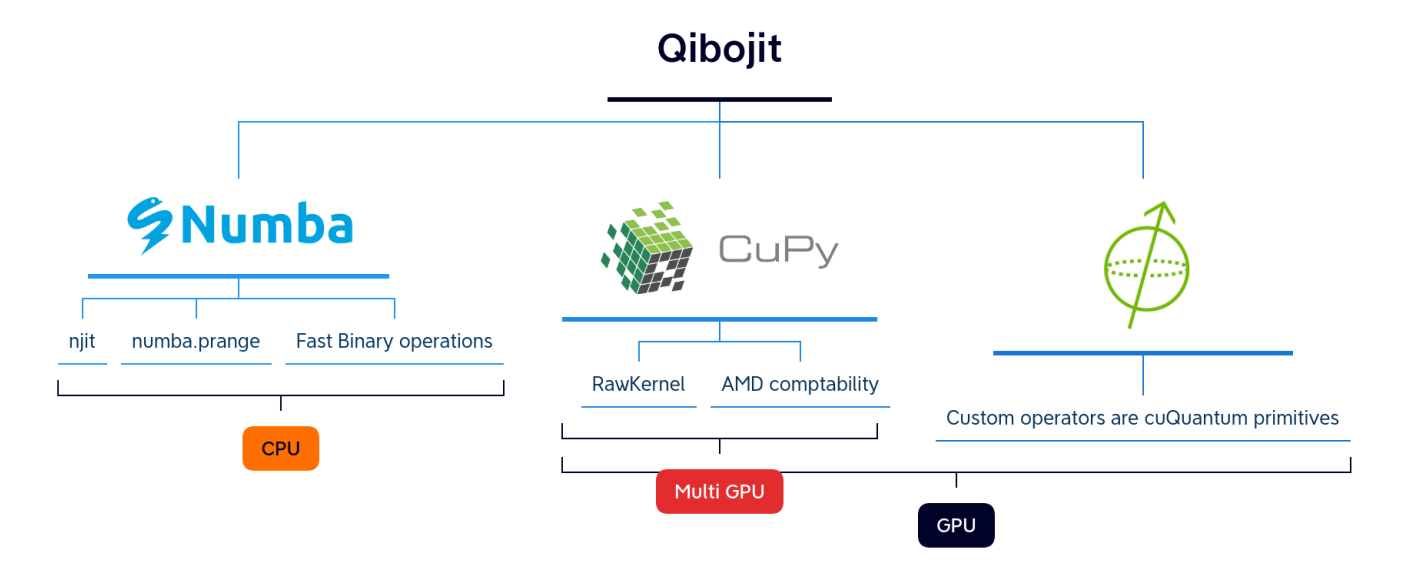

[2203.08826](https://arxiv.org/abs/2203.08826)

### **BENCHMARK**

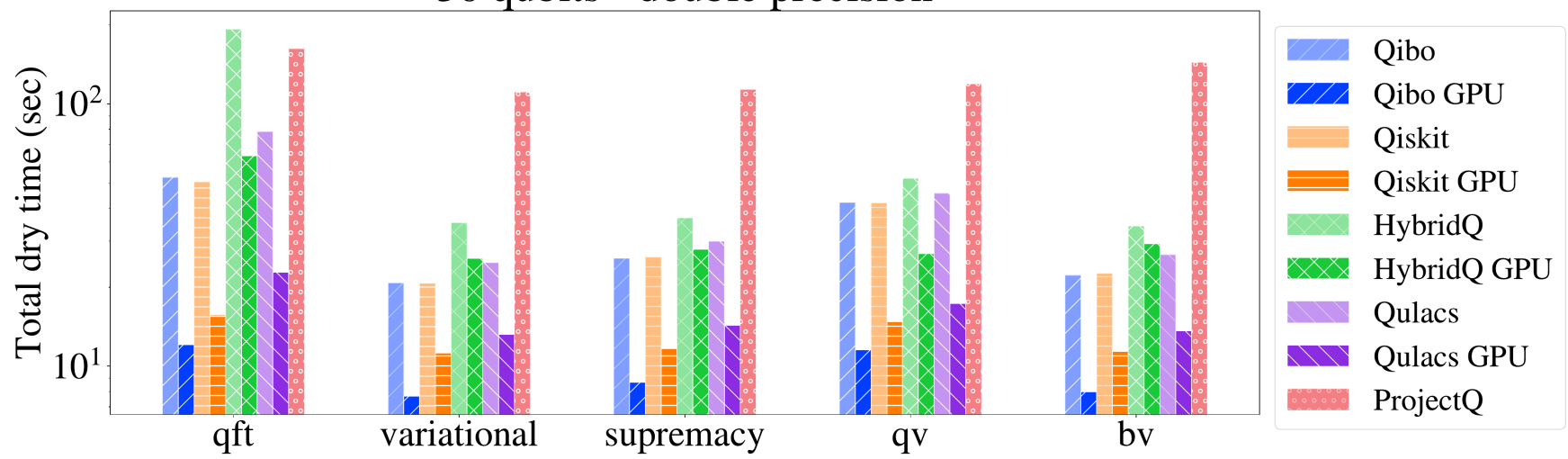

30 qubits - double precision

All the benchmarks are available in [qibojit-benchmarks](https://github.com/qiboteam/qibojit-benchmarks).

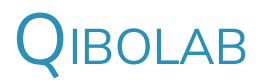

Automatic deployment of quantum circuits on quantum hardware

### **MOTIVATION**

How are gates implemented on a quantum computer?

By sending microwave pulses.

How do we control them?

Using FPGAs

→ We need both a pulse level API + drivers to interface Qibo with different instruments.

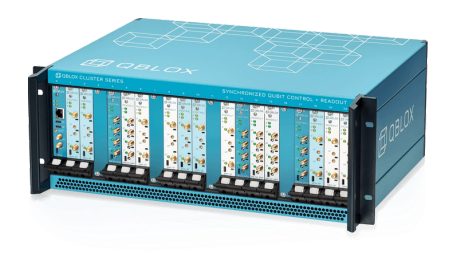

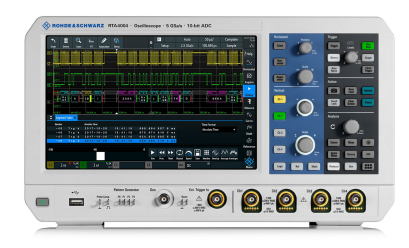

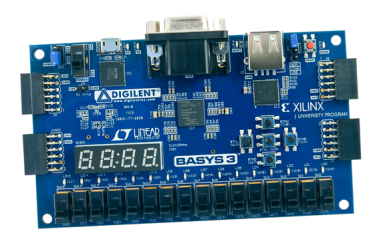

### PULSE API EXAMPLE

from qibolab import Platform from qibolab.pulses import ReadoutPulse, PulseSequence

```
# Define PulseSequence
sequence = PulseSequence()
# Add some pulses to the pulse sequence
sequence.add(ReadoutPulse(start=0,
                    amplitude=0.3,
                    duration=4000,
                    frequency=200_000_000,
```
shape='Gaussian(5)'))

*# Define platform*

```
platform = Platform("tii1q_b1")
# Platform setup
platform.connect()
platform.setup()
platform.start()
# Executes a pulse sequence.
results = platform.execute_pulse_sequence()
platform.stop()
platform.disconnect()
```
### DRIVERS IMPLEMENTED

Currently Qibolab supports the following drivers:

■ Qblox

- Quantum Machines
- **zurich Instruments**
- **FPGAs (based on Qick)**

We also support local oscillators

- RohdeSchwarz SGS100A
- **ERASynth**

## INTRODUCING QIBOCAL

A reporting tool for calibration using Qibo

### **MOTIVATION**

Let's suppose the following:

- 1. We have a QPU (self-hosted).
- 2. We have control over what we send to the QPU.
- 3. We know how to convert quantum circuits to pulses.

### Can I trust my results? NO!

Characterization and calibration are an essential step to properly operate emerging quantum devices.

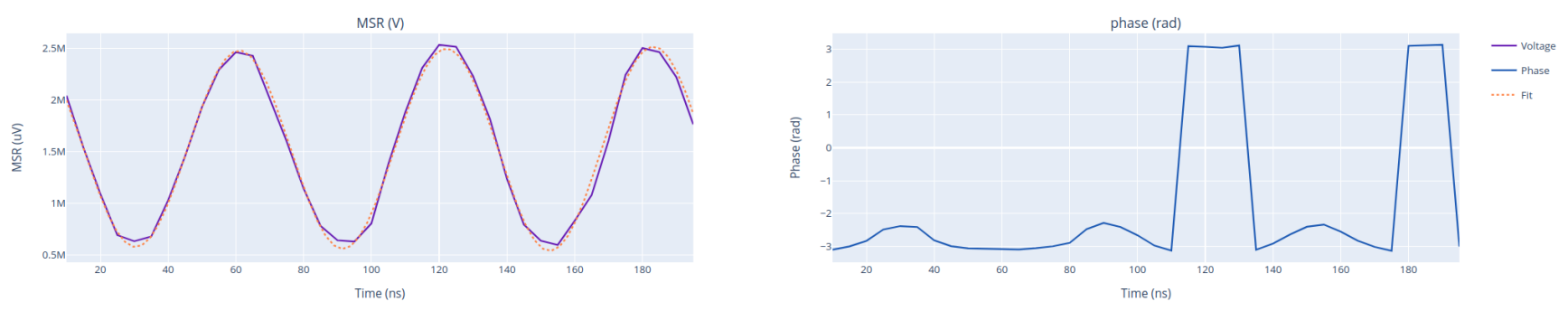

Calibration of RX pulse amplitude through <sup>a</sup> Rabi experiment through Qibocal.

## SINGLE QUBIT CHARACTERIZATION: PULSE LEVEL

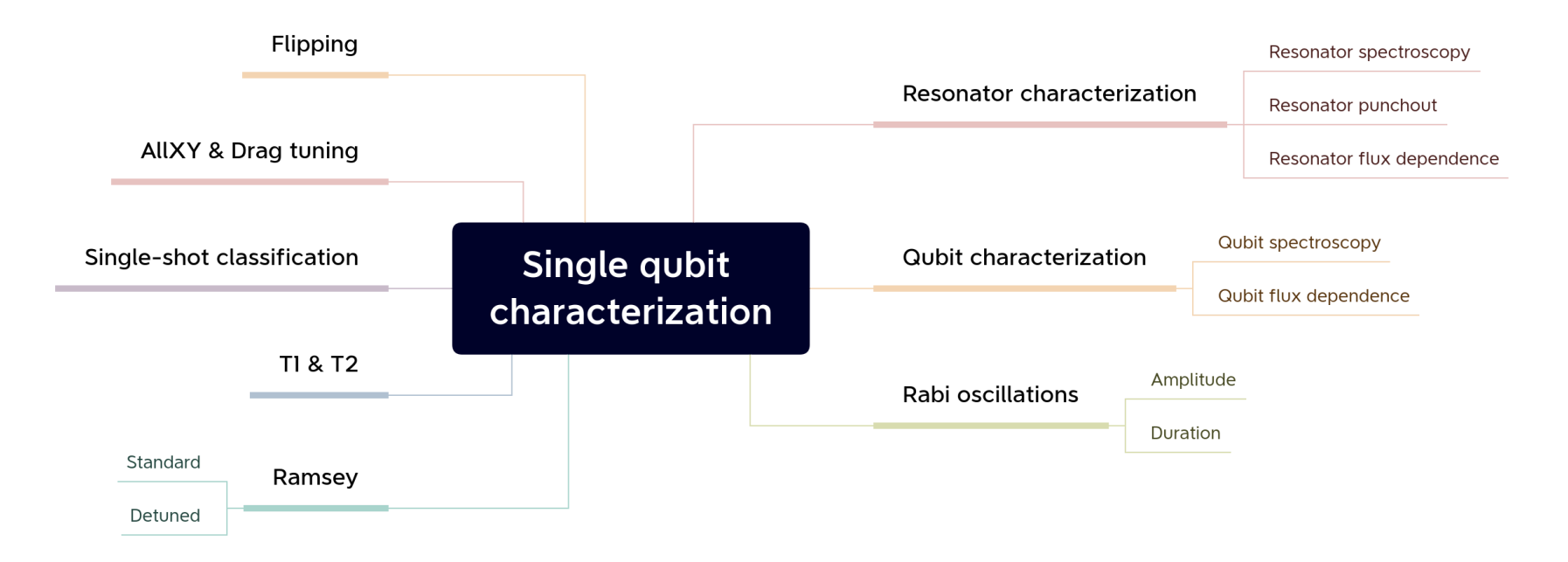

## SINGLE QUBIT CHARACTERIZATION: CIRCUIT LEVEL

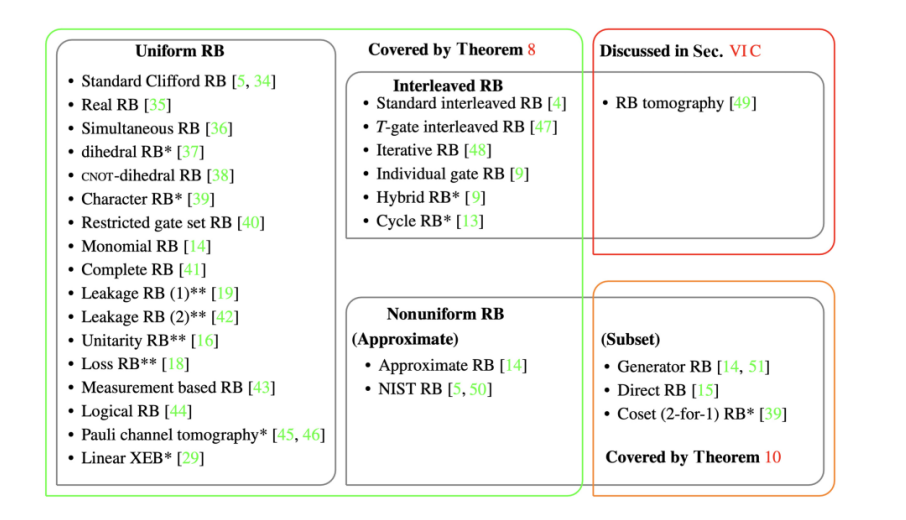

Currently in Qibocal the following protocols are implemented:

- Standard RB
- **Simulataneous Filtered RB**
- XId RB

We are currently developing a suite for the development of the latest quantum benchmarking protocols available in the literature.

### REPORTING TOOLS

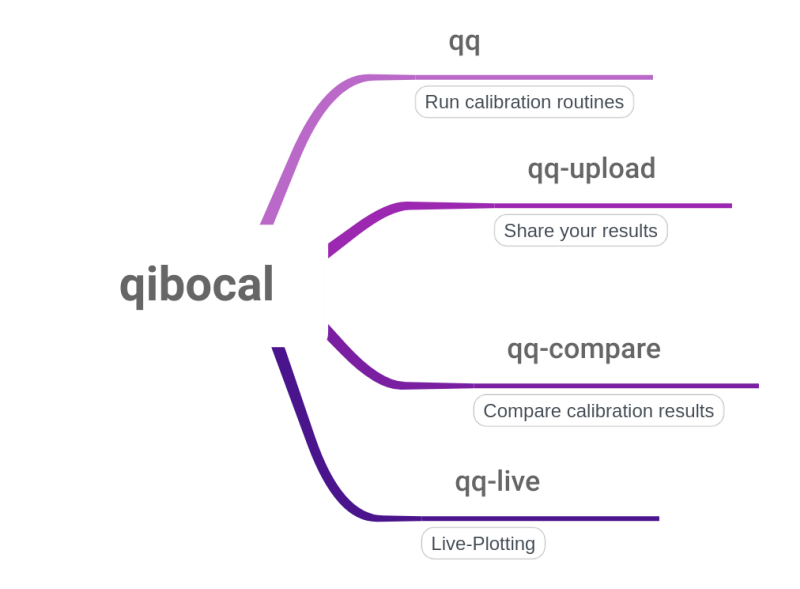

- Platform agnostic approach
- Launch calibration routines easily  $\blacksquare$
- Live-plotting tools  $\Box$
- Autocalibration (under development)

#### Qibocal Reports

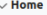

Timestamp Summary

#### $\vee$  Actions Ramsey - 0

**Ramsey Experiment** 

Platform: tii\_rfsoc4x2 Run date: 2023-05-07 Start time (UTC): 05:20:51 End time (UTC): 05:21:19

#### **Summary**

In the table below we show the libraries and respective versions used in Ramsey Experiment.

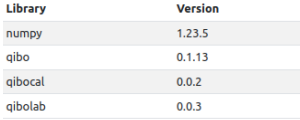

#### **Actions**

Please find below data generated by actions:

#### Ramsey - 0

- Qubit 0

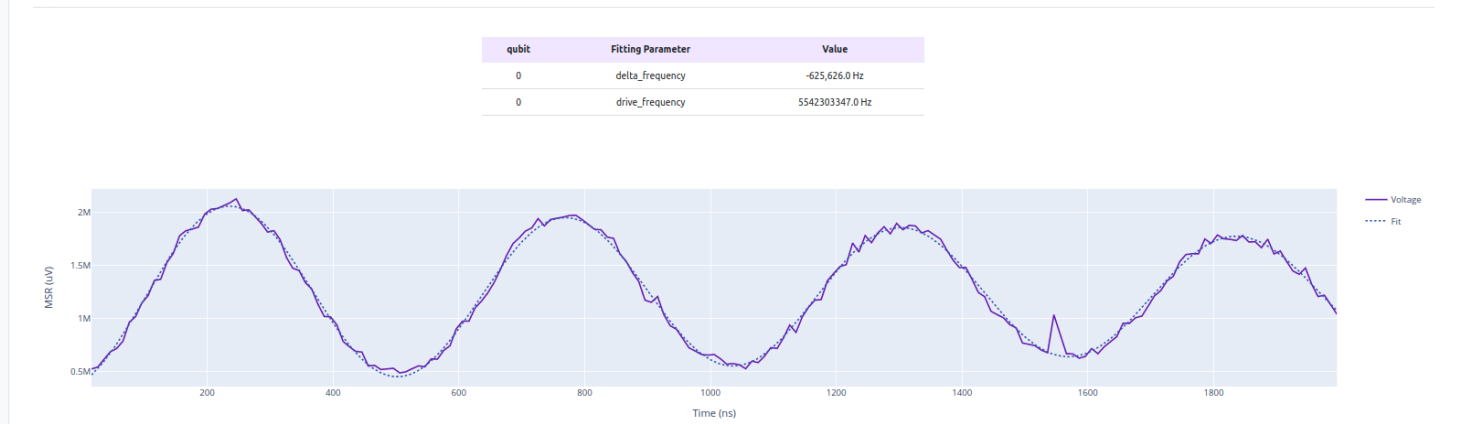

Export to pdf

### **APPLICATIONS**

DETERMINATION OF PARTON DISTRIBUTION FUNCTIONS USING QML [2011.13934](https://arxiv.org/abs/2011.13934)

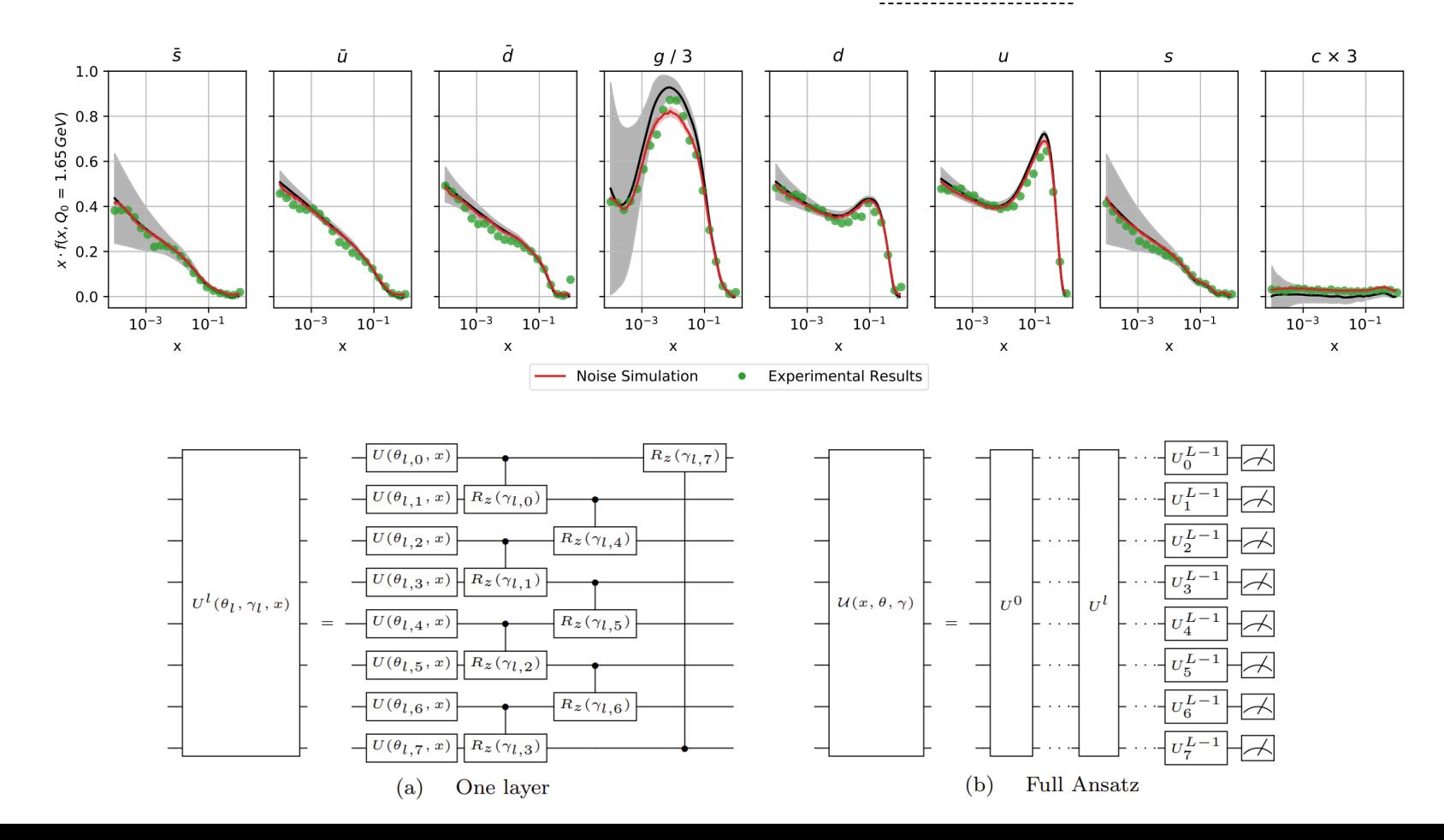

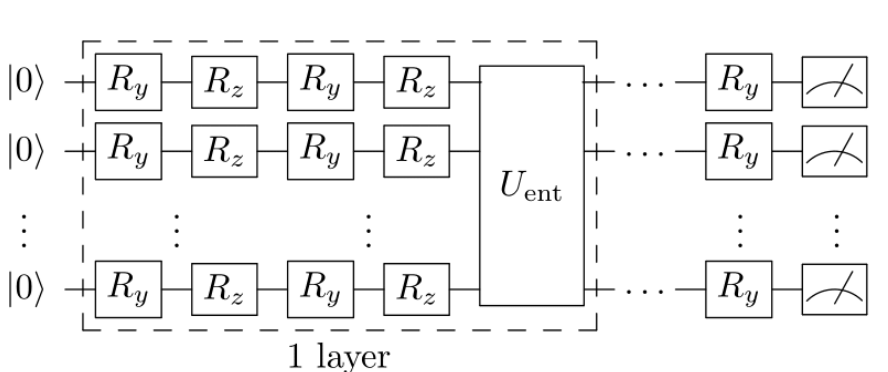

MONTECARLO EVENT GENERATOR USING QGAN

## Input distribution Reference samples

### Generated samples Classical Discriminator -----------------------------Fake Real Classical optimization Loss

Ouantum neural network model

Quantum

Generator

Latent variables

Style-based approach

$$
R_{y,z}^{l,m}(\phi_{g}, z) = R_{y,z} \left( \phi_{g}^{(l)} z^{(m)} + \phi_{g}^{(l-1)} \right)
$$

[2110.06933](https://arxiv.org/abs/2110.06933)

### Results with  $pp\to t\bar{t}$

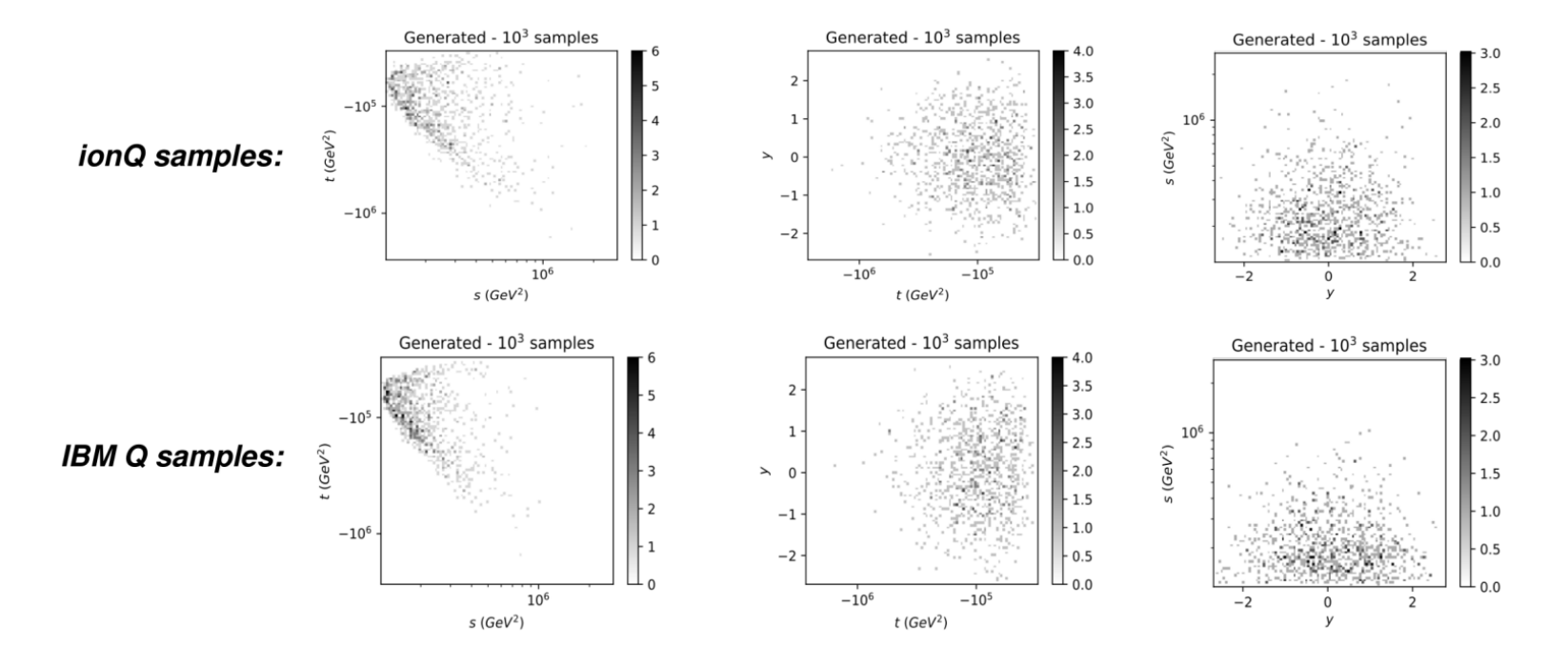

Implementation largely hardware independent!

### OUTLOOK

We have presented Qibo, a simple full stack API capable of doing

- High performance quantum simulation: [qibojit](https://github.com/qiboteam/qibojit)
- Hardware control: [qibolab](https://github.com/qiboteam/qibolab)
- Hardware calibration: [qibocal](https://github.com/qiboteam/qibocal)

Why should you choose Qibo?

- Publicly available as an open source project
- Modular layout design with the possibility of  $\blacksquare$ adding
	- $\blacksquare$  a new backend for simulation
	- a new platform for hardware control
- Community driven effort  $\blacksquare$
- Many researchers are using it for HEP applications

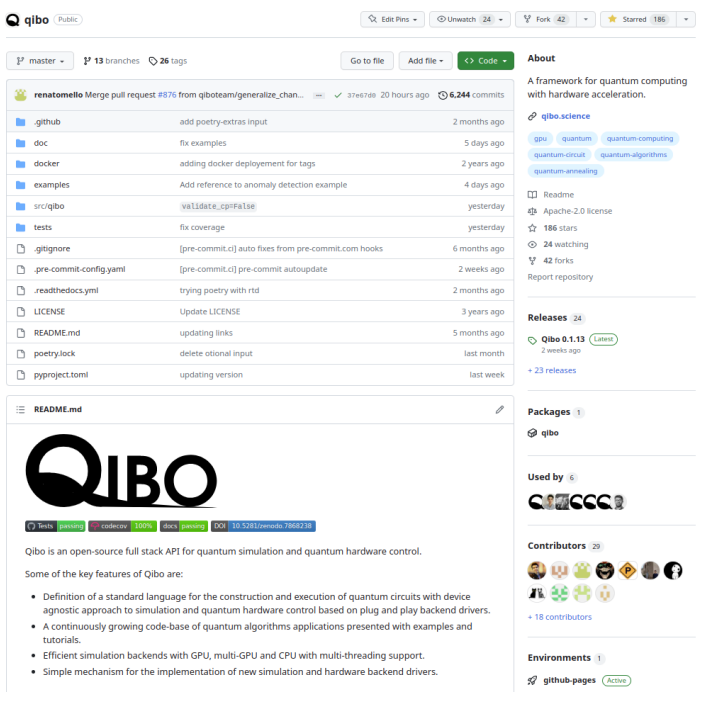

## THANKS FOR LISTENING!

### BACKUP SLIDES

## FITTING PDFS USING ADIABATIC EVOLUTION

Use quantum adiabatic machine learning for the determination of PDF and sampling.

 $3.0$ Target values  $2.5$ Data  $-\cdot$  Target true law  $2.0$ Simulations  $\sim$  1.5 - Exact simulation Real  $N_{shots} = 2 \cdot 10^4$  $1.0$ Real  $N_{shots} = 2 \cdot 10^5$  $0.5$  $0.0$  $\frac{9}{5}$  1.25<br>  $\frac{1}{2}$  1.00<br>  $\frac{1}{6}$   $\frac{1}{6}$  0.75  $0.0$  $0.2$  $0.4$  $0.6$  $0.8$  $1.0$ 

 $\tau$ 

PDF estimation -  $\rho(x) = 0.6 \mathcal{N}(x; -10, 4) + 0.4 \mathcal{N}(x; 5, 5)$ 

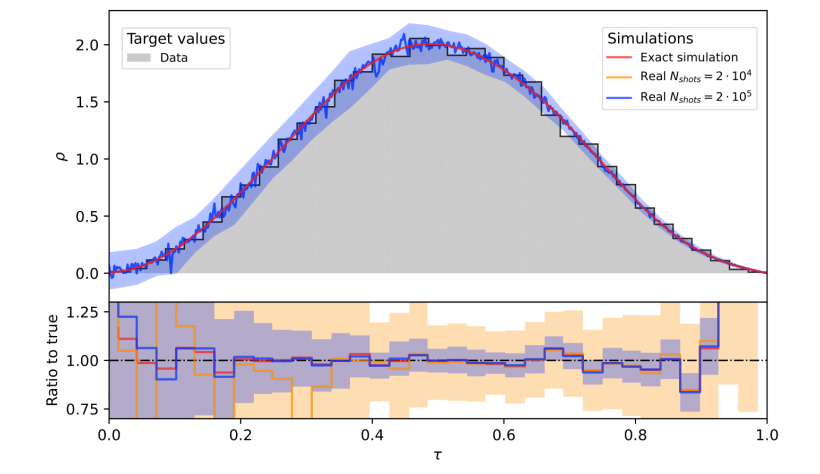

PDF estimation - y in  $pp \rightarrow t\bar{t}$  decay

[2303.11346](https://arxiv.org/abs/2303.11346)

## PARAMATER SHIFT RULE ON HARDWARE

Successfully performed a gradient descent on a QPU with a single using Parameter Shift Rule algorithm.

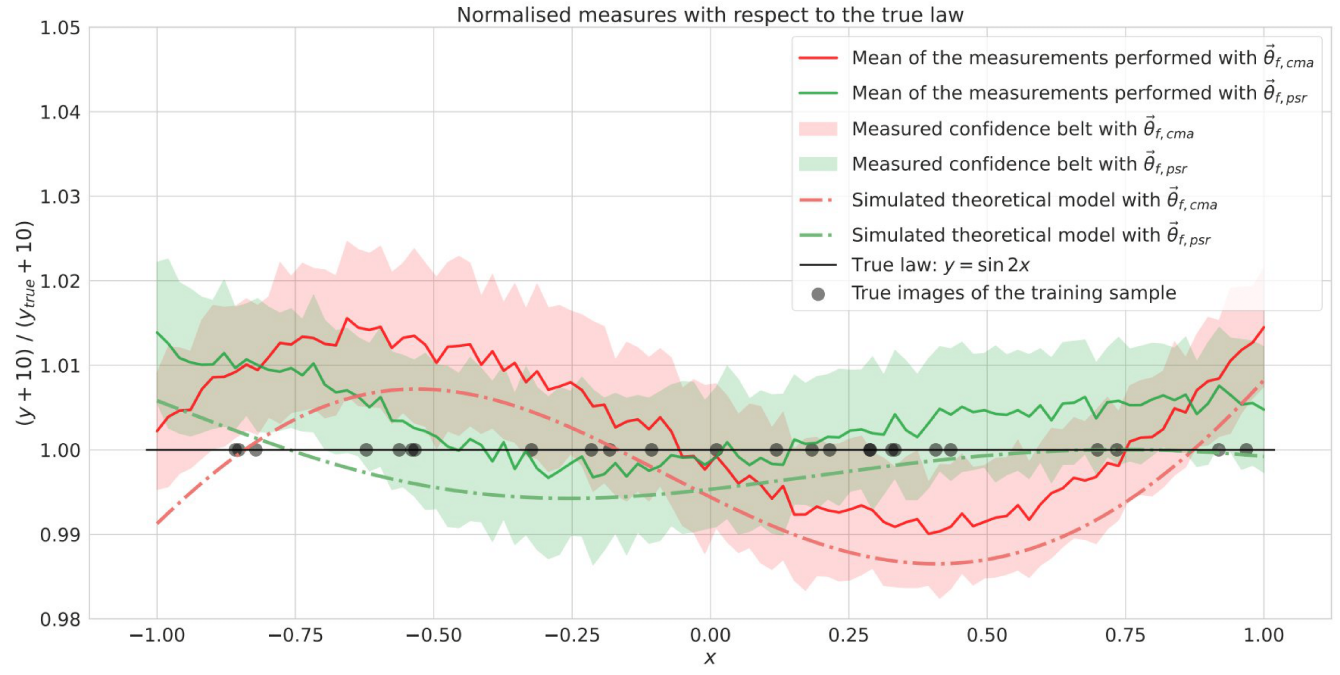

Scansionato con CamScanne